УДК 535.31 ББК 22.34 К30

## Издание доступно в электронном виде по адресу https://bmstu.press/catalog/item/6308/

[Перейти на страницу с полной версией»](https://rucont.ru/efd/776321)

Факультет «Радиоэлектроника и лазерная техника» Кафедра «Лазерные и оптико-электронные системы»

*Рекомендовано Научно-методическим советом МГТУ им. Н.Э. Баумана в качестве учебно-методического пособия*

## **Качурин, Ю. Ю.**

Оформление оптического выпуска на основании расчетов в программе ZEMAX : учебно-методическое пособие / Ю. Ю. Качурин, А. В. Крюков, А. А. Каратеева. — Москва : Издательство МГТУ им. Н. Э. Баумана, 2019. — 55, [1] с. : ил. К30

ISBN 978-5-7038-5236-1

Рассмотрено моделирование двухлинзового склеенного объектива в программе ZEMAX, выполнен аберрационный расчет объектива. Показано формирование таблиц и графиков оптического выпуска на основании данных расчета. Учебно-методическое пособие предназначено для самостоятельного выполнения студентами домашнего задания по учебной дисциплине «Прикладная оптика».

Для студентов, обучающихся по направлениям подготовки «Оптотехника», «Лазерная техника и лазерные технологии» и по специальности «Электронные и оптико-электронные приборы и системы специального назначения».

> УДК 535.31 ББК 22.34

*Учебное издание*

**Качурин** Юрий Юрьевич, **Крюков** Александр Владимирович, **Каратеева** Анастасия Артуровна

**Оформление оптического выпуска на основании расчетов в программе ZEMAX** 

Редактор *Л.А. Маслова* Художник *Э.Ш. Мурадова* Корректор *Н.А. Фетисова* Компьютерная верстка *Г.Ю. Молотковой*

Оригинал-макет подготовлен в Издательстве МГТУ им. Н.Э. Баумана.

В оформлении использованы шрифты Студии Артемия Лебедева.

Подписано в печать 23.01.2020. Формат 60×90/8. Усл. печ. л. 7,0. Тираж 50 экз. Изд. № 527-2018. Заказ.

Издательство МГТУ им. Н.Э. Баумана. 105005, Москва, 2-я Бауманская ул., д. 5, стр. 1. press@bmstu.ru www.baumanpress.ru

Отпечатано в типографии МГТУ им. Н.Э. Баумана. 105005, Москва, 2-я Бауманская ул., д. 5, стр. 1. baumanprint@gmail.com

[Перейти на страницу с полной версией»](https://rucont.ru/efd/776321)

© МГТУ им. Н.Э. Баумана, 2019

© Оформление. Издательство

МГТУ им. Н.Э. Баумана, 2019

ISBN 978-5-7038-5236-1

## Оглавление

 $\mathbb{R}^{n}$  , where  $\mathbb{R}^{n}$  is the set of the  $\mathbb{R}^{n}$  -set of  $\mathbb{R}^{n}$ 

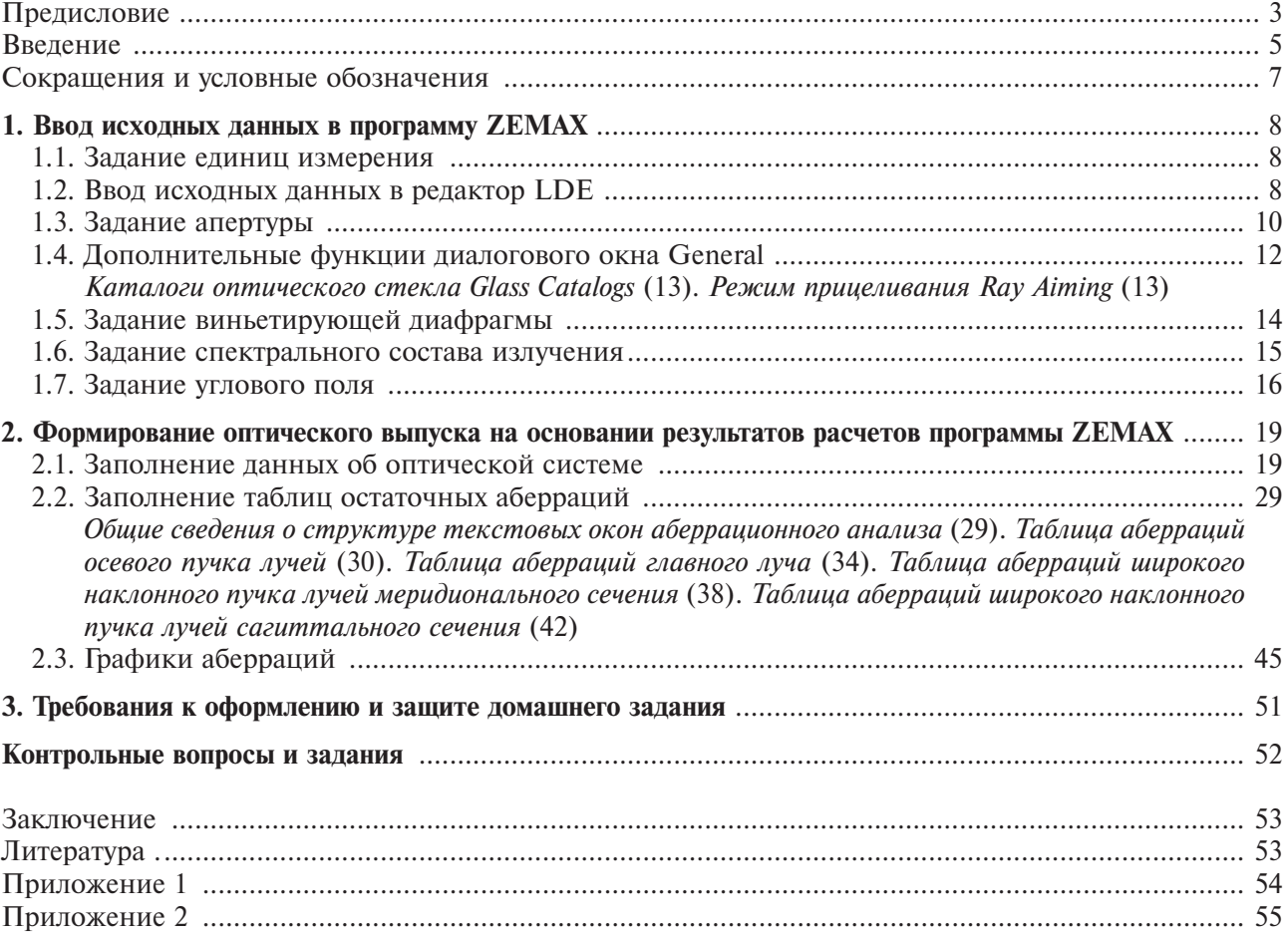